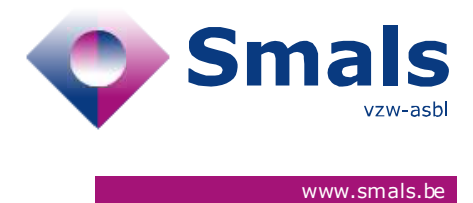

# **Belgium Digital Covid Certificate Release WebApp 1.1.0**

## **RELEASE NOTE**

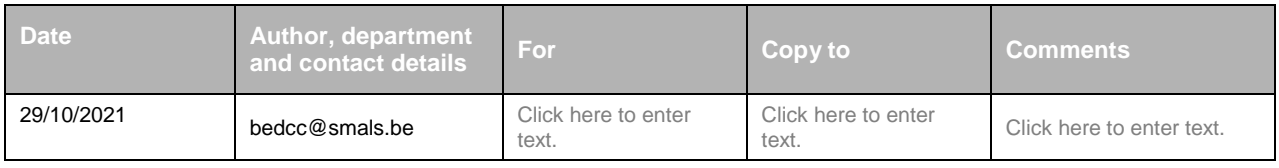

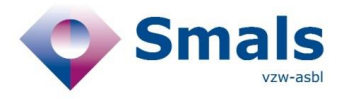

## **TABLE OF CONTENTS**

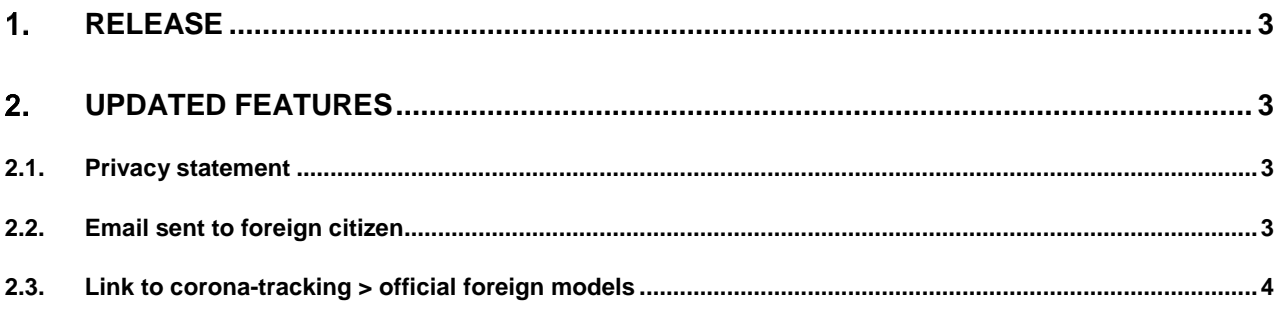

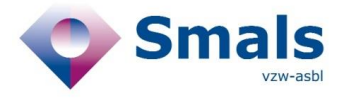

## <span id="page-2-0"></span>**1. Release**

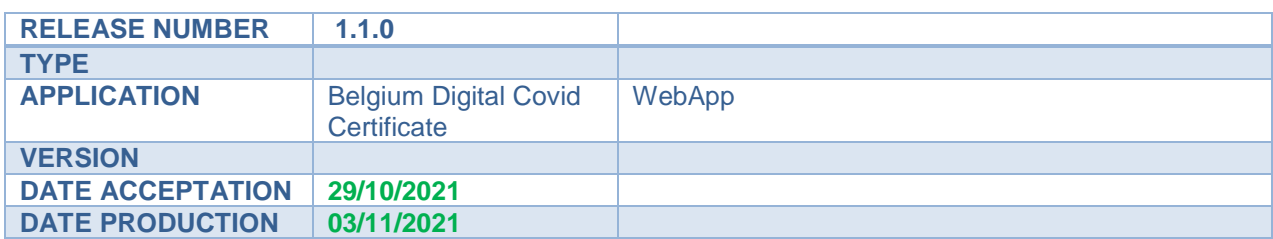

#### <span id="page-2-1"></span>**Updated features**

#### **2.1. Privacy statement**

<span id="page-2-2"></span>The privacy statement has been updated upon request of Brussels Region. Major changes : adaptation of the representative in Brussels Region :

- Commission communautaire commune
- <span id="page-2-3"></span>de Gemeenschappelijke Gemeenschapscommissie

#### **2.2. Email sent to foreign citizen**

Instructions on how to download the CovidSafeBE app have been added to the the email's text.

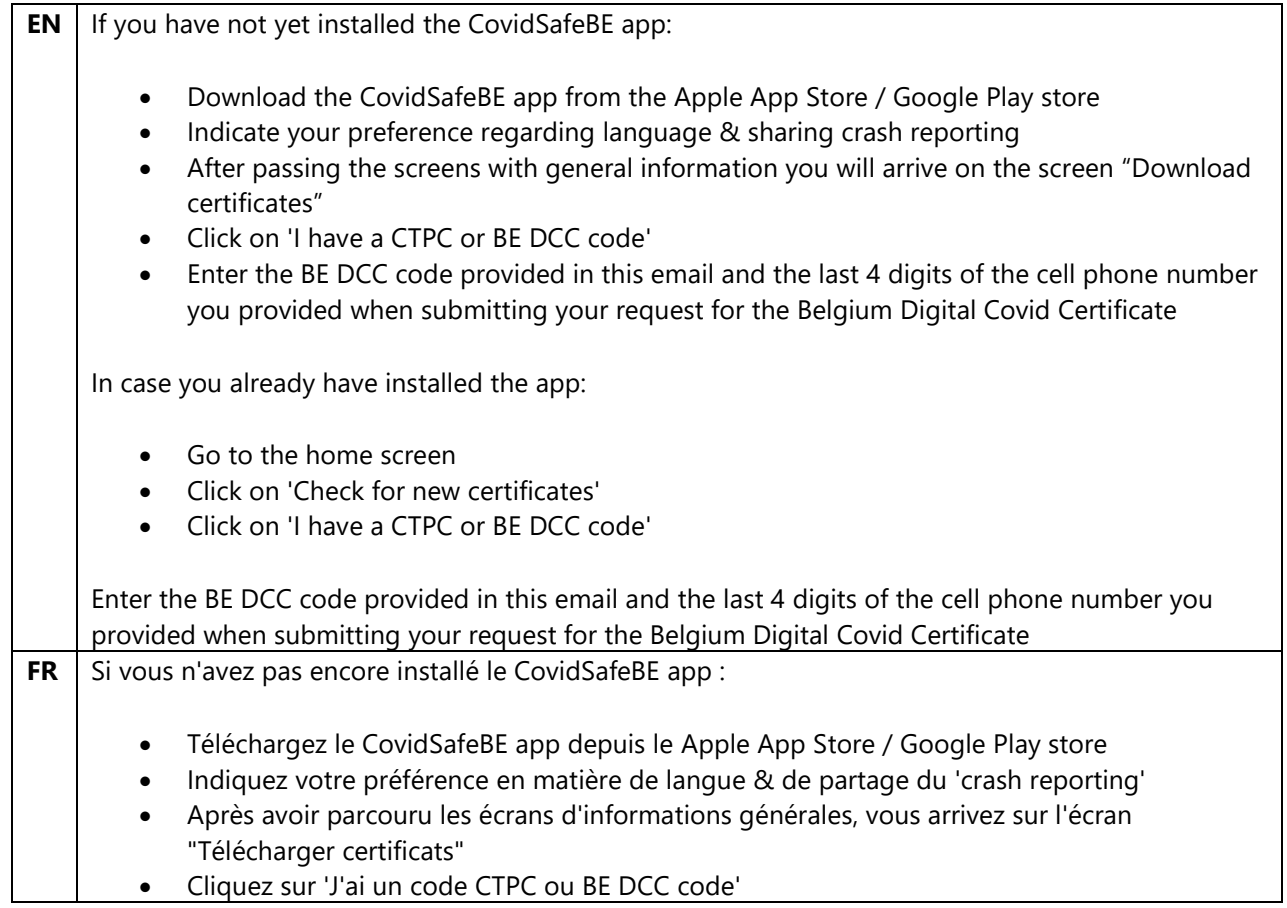

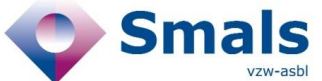

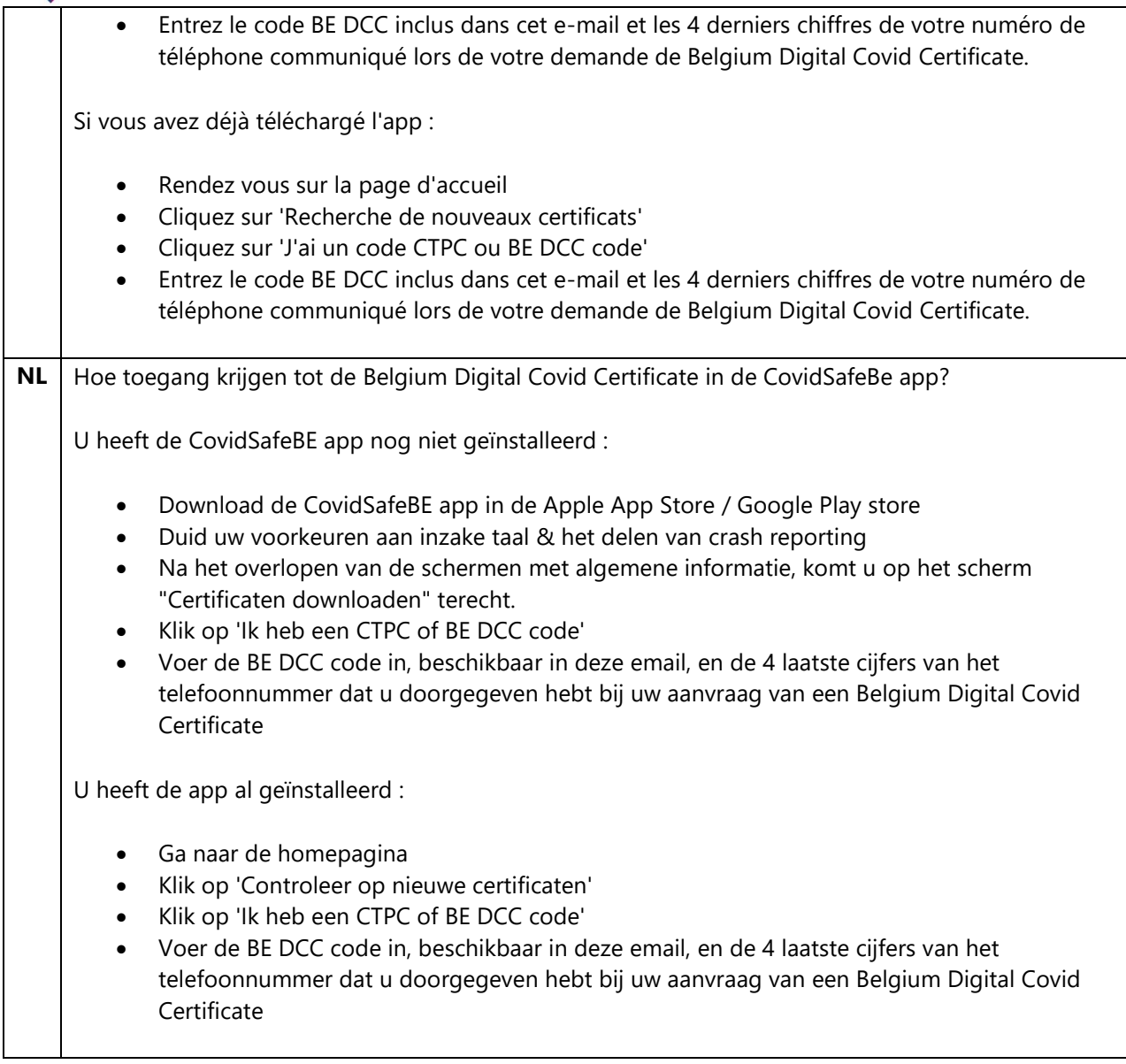

#### **2.3. Link to corona-tracking > official foreign models**

<span id="page-3-0"></span>The link to the models of foreign certificates per country is now also available directly in the webapplication. The input of user/password is not necessary anymore when opening the document containing the model of a country, as the user is already authenticated through BEDCC.

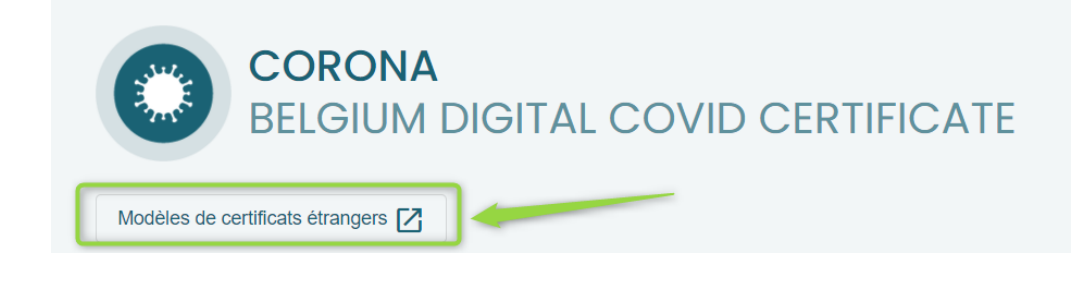